# Symbol Table

ASU Textbook Chapter 7.6, 6.5 and 6.3

Tsan-sheng Hsu

tshsu@iis.sinica.edu.tw

http://www.iis.sinica.edu.tw/~tshsu

### **Definition**

- Symbol table: A data structure used by a compiler to keep track of semantics of names.
  - Data type.
  - When is used: scope.
    - ▶ The effective context where a name is valid.
  - Where it is stored: storage address.
- Operations:
  - Search: whether a name has been used.
  - Insert: add a name.
  - Delete: remove a name when its scope is closed.

## Some possible implementations

#### Unordered list:

- ▶ for a very small set of variables;
- ▶ coding is easy, but performance is bad for large number of variables.

#### Ordered linear list:

- ▶ use binary search;
- ▶ insertion and deletion are expensive;
- ▶ coding is relatively easy.

#### Binary search tree:

- $\triangleright$   $O(\log n)$  time per operation (search, insert or delete) for n variables;
- ▶ coding is relatively difficult.

#### Hash table:

- ▶ most commonly used;
- very efficient provided the memory space is adequately larger than the number of variables;
- ▶ performance maybe bad if unlucky or the table is saturated;
- ▶ coding is not too difficult.

### Hash table

- Hash function h(n): returns a value from  $0, \ldots, m-1$ , where nis the input name and m is the hash table size.
  - Uniformly and randomly.

- Many possible good designs.

   Add up the integer values of characters in a name and then take the remainder of it divided by m.
  - Add up a linear combination of integer values of characters in a name, and then take the remainder of it divided by m.
- **Resolving collisions:** 
  - Linear resolution: try  $(h(n) + 1) \mod m$ , where m is a large prime number, and then  $(h(n)+2) \mod m$ , ...,  $(h(n)+i) \mod m$ .
  - Chaining: most popular.
    - ▶ Keep a chain on the items with the same hash value.
    - Open hashing.
  - Quadratic-rehashing:
    - $ightharpoonup try (h(n) + 1^2) \bmod m$ , and then
    - $ightharpoonup try (h(n) + 2^2) \mod m, ...,$
    - $ightharpoonup try (h(n) + i^2) \bmod m$ .

### Performance of hash table

- Performance issues on using different collision resolution schemes.
- Hash table size must be adequately larger than the maximum number of possible entries.
- Frequently used variables should be distinct.
  - Keywords or reserved words.
  - Short names, e.g., i, j and k.
  - Frequently used identifiers, e.g., main.
- Uniformly distributed.

## Contents in a symbol table

- Possible entries in a symbol table:
  - Name: a string.
  - Attribute:
    - ▶ Reserved word
    - ▶ Variable name
    - > Type name
    - ▶ Procedure name
    - ▶ Constant name
    - $\triangleright$  · · ·
  - Data type.
  - Storage allocation, size, ...
  - Scope information: where and when it can be used.
  - • •

### How names are stored

- Fixed-length name: allocate a fixed space for each name allocated.
  - Too little: names must be short.
  - Too much: waste a lot of spaces.

| NAME |   |   |   |   |   |   |   |   | ATTRIBUTES | STORAGE ADDR |  |
|------|---|---|---|---|---|---|---|---|------------|--------------|--|
| S    | 0 | r | t |   |   |   |   |   |            |              |  |
| а    |   |   |   |   |   |   |   |   |            |              |  |
| r    | е | a | d | a | r | r | a | У |            |              |  |
| i    | 2 |   |   |   |   |   |   |   |            |              |  |

- Variable-length name:
  - A string of space is used to store all names.
  - For each name, store the length and starting index of each name.

| N.A   | ME     | ATTRIBUTES | STORAGE ADDR |  |
|-------|--------|------------|--------------|--|
| index | length |            |              |  |
| 0     | 5      |            |              |  |
| 5     | 2      |            |              |  |
| 7     | 10     |            |              |  |
| 17    | 3      |            |              |  |

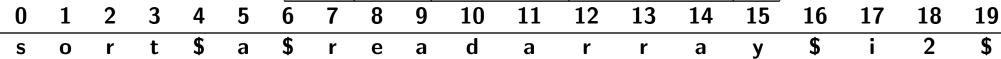

## Handling block structures

```
main() /* C code */
{    /* open a new scope */
    int H,A,L;    /* parse point A */
    ...
    { /* open another new scope */
        float x,y,H;    /* parse point B */
    ...
        /* x and y can only be used here */
        /* H used here is float */
    ...
    } /* close an old scope */
    ...
        /* H used here is integer */
    ...
        { char A,C,M;    /* parse point C */
        ...
     }
}
```

- Nested blocks mean nested scopes.
- Two major ways for implementation:
  - Approach 1: multiple symbol tables in one stack.
  - Approach 2: one symbol table with chaining.

## Multiple symbol tables in one stack

- An individual symbol table for each scope.
  - Use a stack to maintain the current scope.
  - Search top of stack first.
  - If not found, search the next one in the stack.
  - Use the first one matched.
  - Note: a popped scope can be destroyed in a one-pass compiler, but it must be saved in a multi-pass compiler.

```
main()
     /* open a new scope */
     int H,A,L; /* parse point A */
                                                                                                        searching
                                                                                                         direction
     { /* open another new scope */
       float x,y,H; /* parse point B */
                                                                                               S.T. for
       /* x and y can only be used here */
                                                                      S.T. for
                                                                                               A.C.M
       /* H used here is float */
                                                                      x,y,H
     } /* close an old scope */
                                                                                               S.T. for
                                               S.T. for
                                                                      S.T. for
                                                                                               H, A, L
                                                                      H, A, L
     /* H used here is integer */
     { char A,C,M; /* parse point C */
                                                                                               parse point C
                                                                      parse point B
                                                 parse point A
     }
}
```

## Pros and cons for multiple symbol tables

- Advantage:
  - Easy to close a scope.
- Disadvantage: Difficulties encountered when a new scope is opened.
  - Need to allocate adequate amount of entries for each symbol table if it is a hash table.
    - ▶ Waste lots of spaces.
    - ▶ A block within a procedure does not usually have many local variables.
    - ▶ There may have many global variables, and many local variables when a procedure is entered.

# One symbol table with chaining (1/2)

- A single global table marked with the scope information.
  - ▶ Each scope is given a unique scope number.
  - ▶ Incorporate the scope number into the symbol table.
- Two possible codings (among others):
  - Hash table with chaining.

```
▶ Chaining at the front when names hashed into the same location.
    /* open a new scope */
    int H,A,L; /* parse point A */
                                                                                            H(1)
    { /* open another new scope */
      float x,y,H; /* parse point B */
      /* x and y can only be used here */
      /* H used here is float */
    } /* close an old scope */
    /* H used here is integer */
                                                                    symbol table:
                                                                    hash with chaining
    { char A,C,M; /* parse point C */
                                                       parse point B
                                                                                parse point C
}
```

# One symbol table with chaining (2/2)

#### A second coding choice:

- Binary search tree with chaining.
  - ▶ Use a doubly linked list to chain all entries with the same name.

```
main()
{    /* open a new scope */
    int H,A,L;    /* parse point A */
    ...
    { /* open another new scope */
        float x,y,H;    /* parse point B */
    ...
        /* x and y can only be used here */
        /* H used here is float */
    ...
    } /* close an old scope */
    ...
    /* H used here is integer */
    ...
    { char A,C,M;    /* parse point C */
    ...
    }
}
```

## Pros and cons for a unique symbol table

- Advantage:
  - Does not waste spaces.
  - Little overhead in opening a scope.
- Disadvantage: It is difficult to close a scope.
  - Need to maintain a list of entries in the same scope.
  - Using this list to close a scope and to reactive it for the second pass if needed.

#### Records and fields

- The "with" construct in PASCAL can be considered an additional scope rule.
  - Field names are visible in the scope that surrounds the record declaration.
  - Field names need only to be unique within the record.
- Another example is the "using namespace" directive in C++.
- Example (PASCAL code):

## Implementation of field names

- Two choices for handling field names:
  - Allocate a symbol table for each record type used.

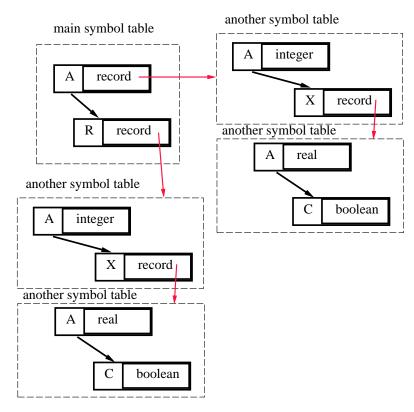

- Associate a record number within the field names.
  - ▶ Assign record number #0 to names that are not in records.
  - ▶ A bit time consuming in searching the symbol table.
  - ▶ Similar to the scope numbering technique.

## Locating field names

#### Example:

```
with R do
begin
    A := 3;
    with X do
    A := 3.3
end
```

- If each record (each scope) has its own symbol table,
  - then push the symbol table for the record onto the stack.
- If the record number technique is used,
  - then keep a stack containing the current record number;
  - During searching, succeed only if it matches the name and the current record number.
  - If fail, then use next record number in the stack as the current record number and continue to search.
  - If everything fails, search the normal main symbol table.

# Overloading (1/3)

- A symbol may, depending on context, have more than one semantics.
- Examples.
  - operators:

```
I := I + 3;
X := Y + 1.2;
```

function call return value and recursive function call:

```
\triangleright f := f + 1;
```

# Overloading (2/3)

#### Implementation:

- Link together all possible definitions of an overloading name.
- Call this an overloading chain.
- Whenever a name that can be overloaded is defined:
  - ▶ if the name is already in the current scope, then add the new definition in the overloading chain;
  - ▶ if it is not already there, then enter the name in the current scope, and link the new entry to any existing definitions;
  - > search the chain for an appropriate one, depending on the context.
- Whenever a scope is closed, delete the overloading definitions defined in this scope from the head of the chain.

# Overloading (3/3)

- Example: PASCAL function name and return variable.
  - Within the function body, the two definitions are chained.
    - ▶ i.e., function call and return variable.
  - When the function body is closed, the return variable definition disappears.

```
[PASCAL]
function f: integer;
begin
    if global > 1 then f := f +1;
    return
end
```

### Forward reference

#### Definition:

- A name that is used before its definition is given.
- To allow mutually referenced and linked data types, names can sometimes be used before thet are declared.
- Possible implementations:
  - Multi-pass compiler.
  - Back-patching.
    - ▶ Avoid resolving a symbol until all possible places where symbols can be declared have been seen.
    - ▶ In C, ADA and languages commonly used today, the scope of a declaration extends only from the point of declaration to the end of the containing scope.
- If names must be defined before their usages, then one-pass compiler with normal symbol table techniques suffices.
- Some possible usages for forward referencing:
  - GOTO labels.
  - Recursively defined pointer types.
  - Mutually or recursively called procedures.

### **GOTO** labels

- Some language like C uses labels without declarations.
  - Implicit declaration.
- **Example:**

```
[C]
L0:
goto L0;
goto L1;
L1:
```

## Recursively defined pointer types

- Determine the element type if possible;
- Chaining together all references to unknown type names until the end of the type declaration;
- All type names can then be looked up and resolved.
  - Names that are unable to resolved are undeclared type names.
- Example:

## Mutually or recursively called procedures

- Need to know the specification of a procedure before its definition.
  - Some languages require prototype definitions.
- Example:

```
procedure A()
{
       call B();
procedure B()
{
       call A();
```

## Type equivalent and others

- How to determine whether two types are equivalent?
  - Structural equivalence.
    - Express a type definition via a directed graph where nodes are the elements and edges are the containing information.
    - ▶ Two types are equivalent if and only if their structures (labeled graphs) are the same.
    - ▶ A difficult job for compilers.

- Name equivalence.
  - ▶ Two types are equivalent if and only if their names are the same.
  - ▶ An easy job for compilers, but the coding takes more time.
- Symbol table is needed during compilation, and might also be needed during debugging.

## Usage of symbol table in YACC

- Define symbol table routines:
  - Find\_in\_symbol\_table(name,scope): check whether a name within a particular scope is currently in the symbol table or not.
    - ▶ Return not found or
    - ▶ an entry in the symbol table;
  - Insert\_into\_symbol\_table(name,scope)
    - ▶ Return the newly created entry.
  - Delete\_from\_symbol\_table(name,scope)
- For interpreters:
  - Use the attributes associated with the symbols to hold temporary values.
  - Use a structure with maybe some unions to record all attributes.

# Hints on YACC coding (1/2)

#### **Declaration:**

```
• D \rightarrow TL
       ▶ { insert each name in $2.namelist into symbol table, i.e., use
         Find_in_symbol_table to check for possible duplicated names;
       ▶ use Insert_into_symbol_table to insert each name in the list with the
         type $1.type;
       \triangleright allocate sizeof(\$1.type) bytes;
       ▶ record the storage address in the symbol table entry;}
• T \rightarrow int
       \triangleright {\$\$.type = int;}
• L \rightarrow L, id
       ▶ {insert the new name yytext into $1.namelist;
       return $$.namelist as $1.namelist;}
         \mid id
```

- ▶ {the variable name is in yytext;
- ▷ create a list of one name, i.e., yytext, \$\$.namelist;}

# Hints on YACC coding (2/2)

#### Usage of variables:

```
• Assign\_S \rightarrow L\_var := Expression;
       ▶ {$1.addr is the address of the variable to be stored;
       ▶ $3. value is the value of the expression;
       p generate code for storing $3.value into $1.addr;}
• L\_var \rightarrow id

    ► { use Find_in_symbol_table to check whether yytext is already de-
         clared;
       ▶ $$.addr = storage address;}
• Expression \rightarrow Expression + Expression
                      \{\$\$.value = \$1.value + \$3.value;\}
       \triangleright
                      \mid Expression - Expression \mid
                      \{\$\$.value = \$1.value - \$3.value;\}
       \triangleright
                      id
                      { use Find_in_symbol_table to check whether yytext is
                      already declared;
       \triangleright
                      if yes, error ...
       \triangleright
                     if not, \$.value = the value of the variable yytext}
```